## SAP ABAP table HCMT\_BSP\_PA\_CH\_R0039\_SUB\_B {Subscreen ASM}

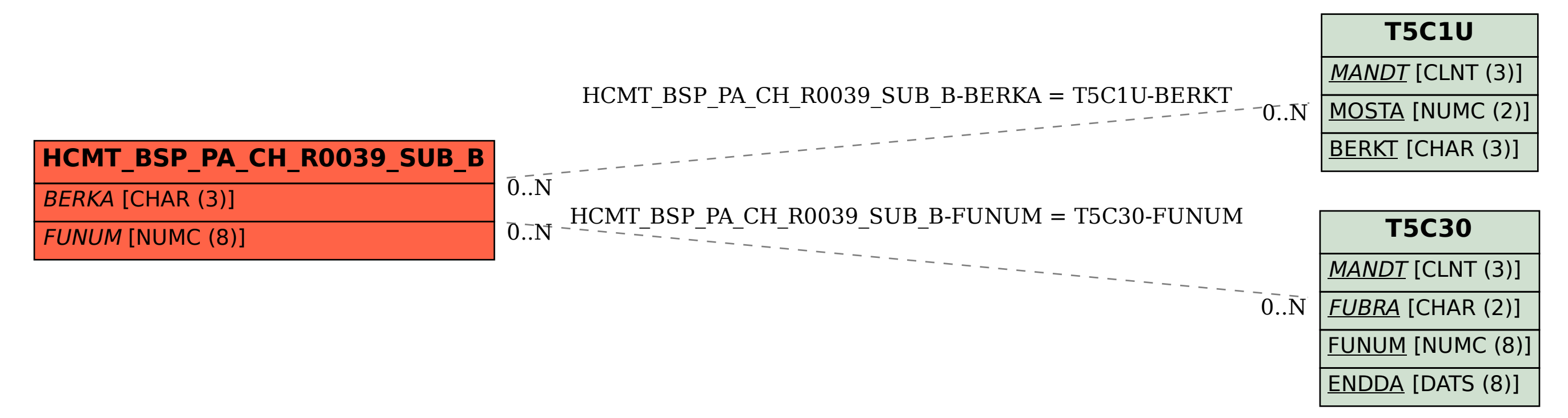